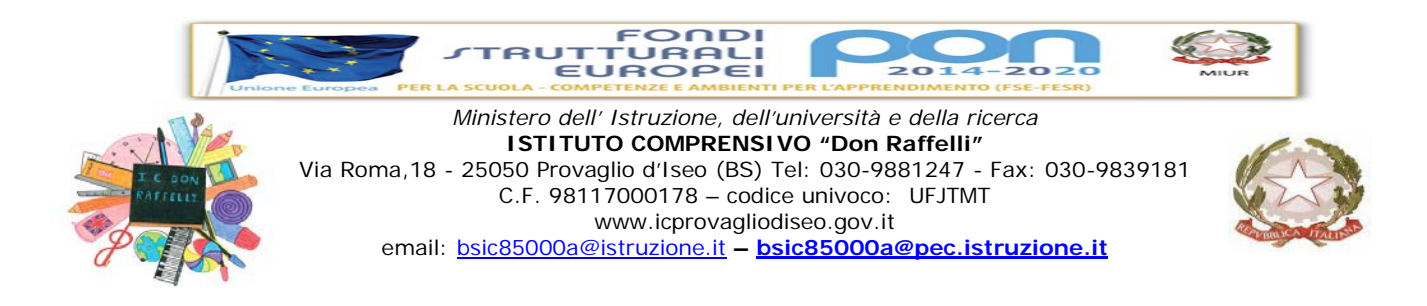

## **SCHEDA DI PROGETTO CORSO FORMAZIONE AMBITO 9 LOMBARDIA a.s. 2018/ 2019**

#### • **TITOLO DEL PROGETTO:**

**Didattica orientata alle competenze. Pensiero computazionale: competenze, abilità, conoscenze. LIVELLO 3**

• **ISTITUZIONE SCOLASTICA / POLO TEMATICO REFERENTE DEL PROGETTO – ISTITUZIONI SCOLASTICHE SEDE DI EVENTUALI MODULI O DI DUPLICAZIONE DELL'INTERO CORSO:**

**Istituto comprensivo di Provaglio. Sede di attuazione IC Corte Franca**

• **RESPONSABILE/I DEL PROGETTO all'interno dell'istituzione scolastica capofila – polo tematico:** 

**\_\_\_\_\_\_\_\_\_Giuseppina Martinelli\_\_\_\_\_\_\_\_\_\_\_\_\_\_\_\_\_\_\_\_\_\_\_\_\_\_\_\_\_\_\_\_\_\_\_\_\_\_\_\_\_\_\_\_\_\_\_\_\_\_**

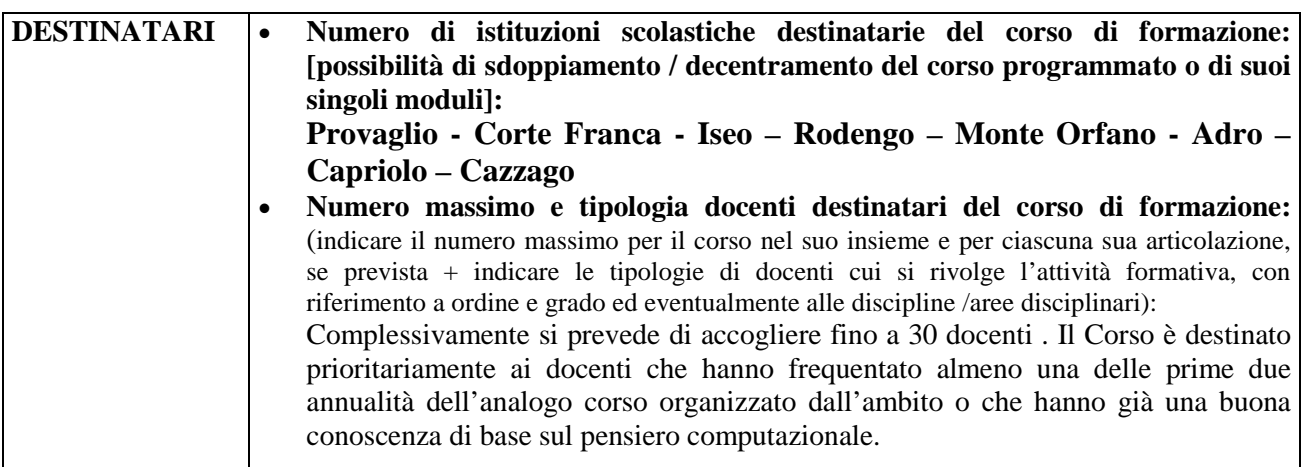

#### • **TRAGUARDI FORMATIVI DIDATTICI o ORGANIZZATIVI DEL PROGETTO DI FORMAZIONE PROGRAMMATO [BENEFICI ATTESI]:**

**Scopo del corso è quello di avviare esperienze di didattica che promuovano acquisizione di competenze anche attraverso il pensiero computazionale. Il coding aiuta gli alunni a pensare in modo creativo, stimola la loro curiosità attraverso quello che apparentemente può sembrare solo un gioco. Le attività svolte consentono adottare in classe una didattica per competenze anche attraverso le basi della programmazione informatica, insegnano a "dialogare" con il computer, a impartire alla macchina** 

**comandi in modo semplice e intuitivo. L'obiettivo è educare i bambini al pensiero computazionale, ovvero alla capacità di risolvere problemi – anche complessi – applicando la logica, ragionando passo passo sulla strategia migliore per arrivare alla soluzione.**

TERZA ANNUALITA': Coding per la matematica. Continuazione dell'attività sul pensiero computazionale, implementando un percorso sulla matematica: problemi aperti / chiusi – coordinate calcoli - disegno geometrico, con particolare riferimento alle regolarità

• **OBIETTIVO OPERATIVO (strategie operative e metodologiche per il raggiungimento delle finalità dichiarate: modalità operative ipotizzate in funzione delle finalità dichiarate)**

Modalità mista (lezioni in presenza e in remoto, gruppi di autoapprendimento, laboratori tematici, ricerca – azione, sperimentazione di strumenti e materiali)

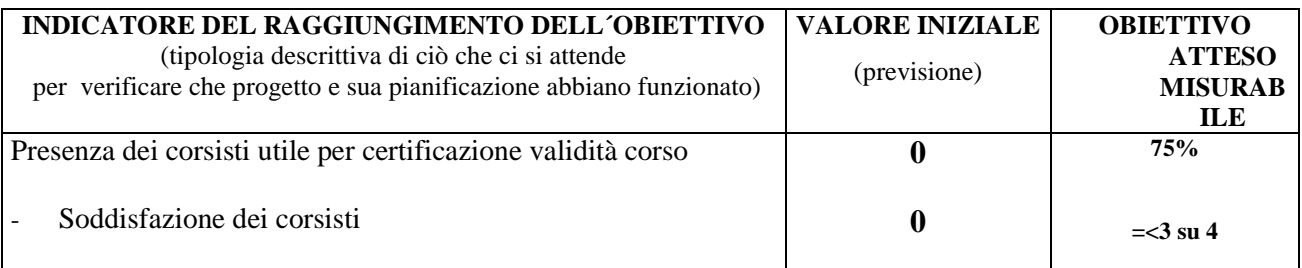

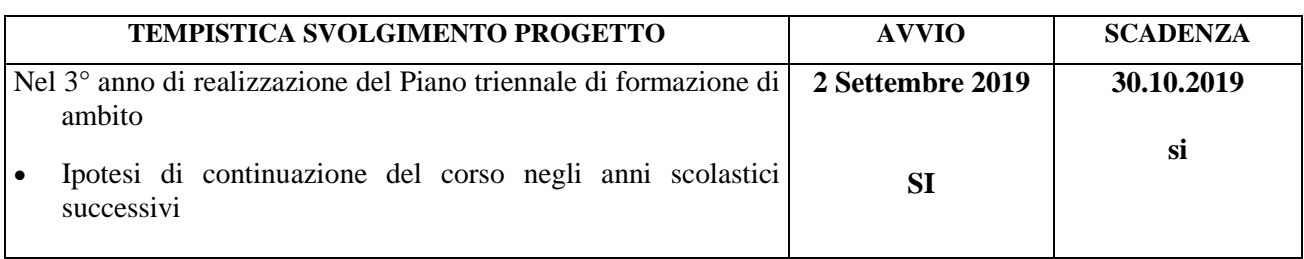

• **AZIONI PIANIFICATE** (*descrizione del contenuto operativo delle varie fasi dell'attività; indicazione della scansione temporale delle fasi, specificando se si prevedono moduli paralleli ma distinti per contenuto, tipologia di destinatari e/o numero iscritti; cenno sintetico ad eventuali moduli / azioni del progetto da realizzare in successivi anni scolastici)*

**Il corso prevede cinque incontri laboratoriali per la sperimentazione di attività operative da proporre agli alunni di scuola primaria + 10 ore di lavoro on line IPOTESI DI CALENDARIO 4 date a settembre 2,4,6,9 settembre 2019; 1 data a ottobre 30 ottobre 2019**

- Scratch per la matematica: continuazione dell'attività di quest'anno implementando un percorso sulla matematica
	- o Progettare un percorso con Scratch
		- definire l'approccio (animazione / narrazione / disegno geometrico / gioco interattivo)
		- organizzare le risorse (immagini / suoni eliminare sfondo immagini)
		- proporre l'attività in aula gli aiuti
	- o Approfondimento di alcuni argomenti
		- cicli nidificati, sia con ripetizioni che con condizione logica
- utilizzo di variabili
- o Utilizzo delle liste
- o Distribuzione di attività interattive

#### • **RISORSE NECESSARIE per la realizzazione del progetto**

**UMANE /PROFESSIONALI** (ATTENZIONE: specificare le competenze richieste a esperti e tutor da selezionare per la realizzazione del progetto, con eventuali differenziazioni per moduli di articolazione del corso)

Consolidata esperienza nella formazione dei docenti sull'impiego della didattica per competenze

con l'utilizzo delle nuove tecnologie, con particolare riferimento alle strategie per lo sviluppo del

pensiero computazionale.

Consolidata competenza nella produzione di materiali che favoriscono l'impiego delle nuove tecnologie nella didattica. Produzione di materiali specifici inerenti lo sviluppo del pensiero computazionale.

**MATERIALI** (nb: indicazione eventuale utilizzo di piattaforma per formazione on line)

- Materiale di facile consumo, laboratorio di informatica, piattaforma on line Moodle appoggiata sul sito dell'IC di Provaglio e già impiegata per il corso di I° livello per la condivisione dei materiali prodotti
- **MODALITÀ DI VERIFICA E/O DI MONITORAGGIO PREVISTE - DOCUMENTAZIONE DELLE ATTIVITA' (**relazione finale scritta del DS direttore del corso con funzione di supervisore della piattaforma appositamente riservata al corso + esito della somministrazione della CS dei corsisti + eventuali prodotti didattici finali da pubblicare in piattaforma)

La verifica sarà effettuata in itinere e a termine del progetto. Verrà presentata la relazione finale scritta del

DS direttore del corso con funzione di supervisore della piattaforma appositamente riservata al corso + esito

della somministrazione della CS dei corsisti + eventuali prodotti didattici finali da pubblicare in piattaforma

#### **PARTE FINANZIARIA/COSTI:**

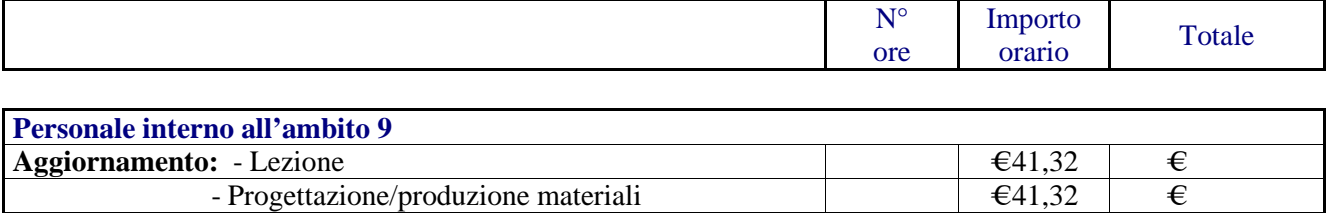

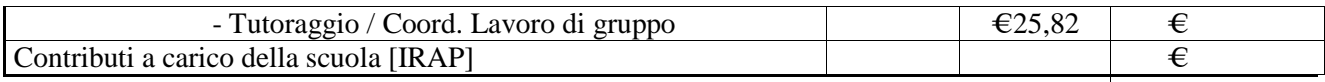

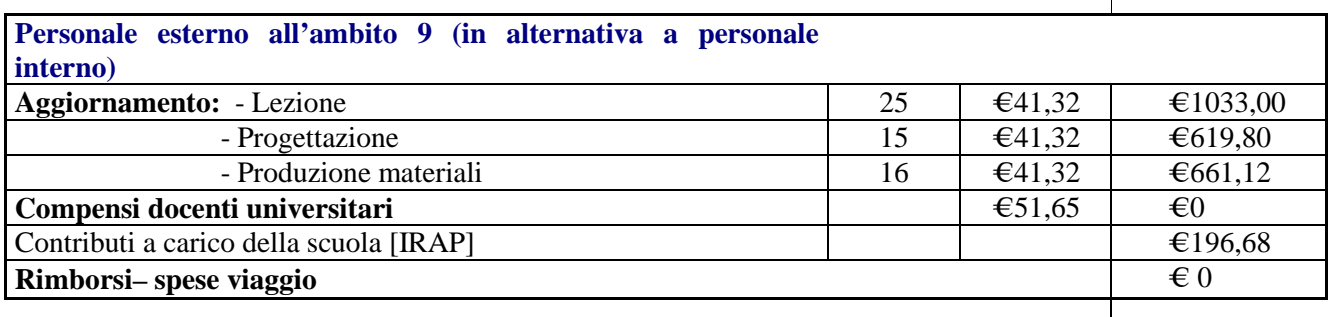

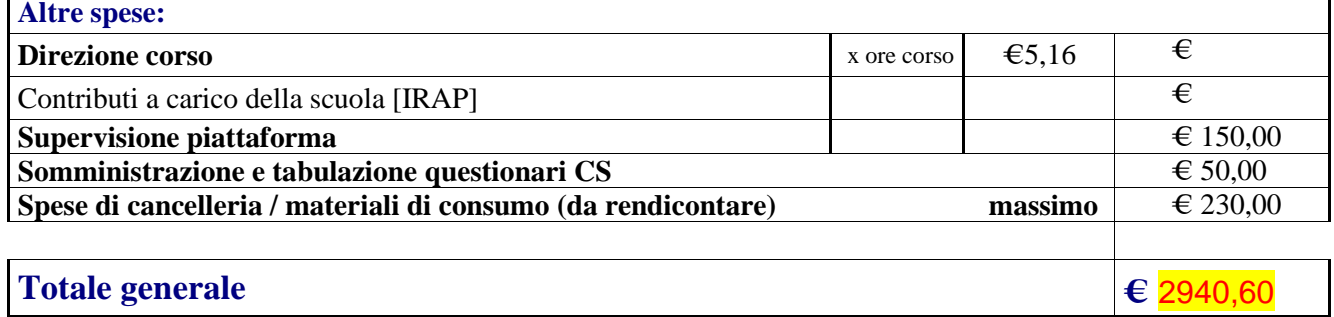

**Provaglio d'Iseo , 5 febbraio 2019 IL DIRIGENTE SCOLASTICO**

# **DIRETTORE DEL CORSO**

### **Giuseppina Martinelli**